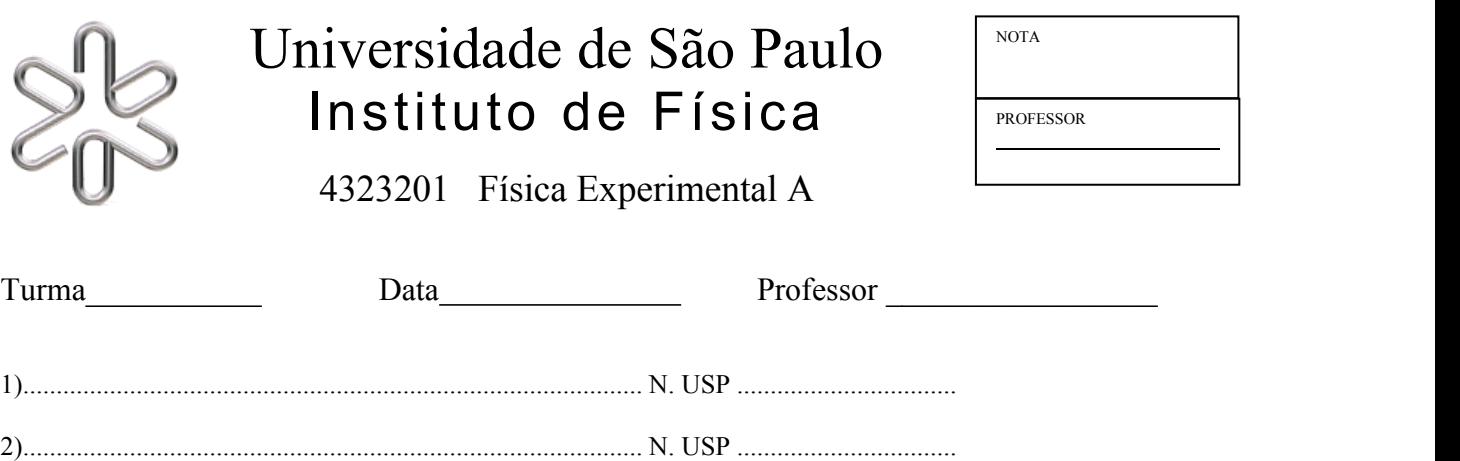

## 3)............................................................................................. N.USP ..................................

### **Medida do reflexo motor para um estímulo visual** Guia de trabalho

O presente guia é uma atividade complementar à apostila: Tabacniks, MH, *Conceitos Básicos da Teoria de Erros,* disponível no site da disciplina e cuja leitura prévia é indispensável.

# **1) Objetivos**

Medir o reflexo motor para estímulo visual através de dois métodos diferentes:

- *1. Usando um software para medir diretamente o tempo de reação para um estímulo visual;*
- *2. Usando uma régua e a equação do MRUV.*

Reflexo motor (RM) é o intervalo de tempo decorrido entre um estímulo externo (visual, sonoro, etc.) e a reação motora. É uma grandeza que pode ser decisiva em atividades esportivas, para um piloto de avião de caça, em corridas automobilísticas, para um jogador de videogame, etc. O tempo médio de reação visual de uma pessoa jovem saudável varia entre 0,15 s e 0,45 s. Este é aproximadamente o intervalo de tempo que o cérebro humano demora para receber um estímulo e promover uma reação.

## **2) Aquisição e análise de dados**

Os cálculos podem ser feitos manualmente, com uma calculadora, numa planilha tipo Excel ou usando qualquer programa de análise estatística. Note que muitos aplicativos usam o ponto decimal (.) no lugar da vírgula (,).

i) Planilha Excel ou similar, tal como o Libre-Office Calc.

ii) Descriptive Statistics Tools disponível na play store para Android.

iii) http://www.wolframalpha.com/widgets/view.jsp?id=8fa250c1bd10e4a8af4edd3f81b30a5f

iv) Octave on-line: https://octave-online.net/

v) Outros ...

Escolha o programa que mais lhe agrada. Você verá que os programas calculam muito mais do que você precisa para a análise dos dados deste experimento.

#### **A) Reflexo motor para estímulo visual de mudança de cor:**

Usando um computador de mesa, acesse o link abaixo para realizar as medidas:

https://faculty.washington.edu/chudler/java/redgreen.html

Cada aluno do grupo deve realizar 5 medidas do tempo de reação para estimulo visual de cor. **Antes de realizar as medidas, ensaie algumas vezes para reduzir os efeitos de aprendizagem.**

Anote os valores obtidos para cada aluno na Tabela 1. Conhecendo os valores de cada medida do tempo de reação, calcule o tempo médio, o desvio padrão, o desvio padrão da média e o desvio padrão combinado (veja abaixo). Anote os valores na Tabela 1. Para calcular o desvio padrão combinado será necessário estimar a incerteza instrumental associada à medida do reflexo motor utilizando o cronômetro eletrônico do computador.

Estime a incerteza instrumental da medida de tempo no computador. Lembre-se que o último algarismo do valor medido deve ser o duvidoso.

 $\sigma_{instr}^{cron\hat{\omega}metro} =$  (s).

O desvio padrão combinado permite estimar a incerteza total proveniente de duas fontes: incerteza estatística das medidas e incerteza do instrumento utilizado. O desvio padrão combinado é dado por:

 $\sigma_c^2 = \sigma_{instr}^2 + \sigma_m^2$ 

2

| 1 abela 1: Tempos de reação motora associados ao cronometro eletronico (computador). |                 |               |         |
|--------------------------------------------------------------------------------------|-----------------|---------------|---------|
| 1                                                                                    | Aluno 1         | Aluno 2       | Aluno 3 |
| $t_1(s)$                                                                             | $t_2(s)$        | $t_3(s)$      |         |
| $t_3(s)$                                                                             | $t_4(s)$        | $t_5(s)$      |         |
| $t_5(s)$                                                                             | $t_{middle}(s)$ | $\sigma(s)$   |         |
| $\sigma(s)$                                                                          | $\sigma_m(s)$   | $\sigma_c(s)$ |         |

Tabela 1: Tempos de reação motora associados ao cronômetro eletrônico (computador).

Preencha a Tabela 2 abaixo com base nos resultados obtidos anteriormente. Atenção ao número de algarismos significativos utilizados para representar a grandeza.

Tabela 2: Valores médios do tempo de reação motora associados ao cronômetro eletrônico.

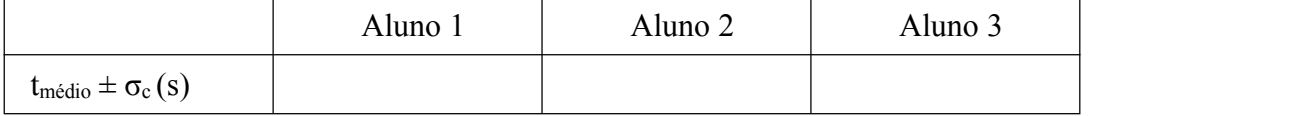

#### **B) Reflexo motor usando uma régua e a equação do MRUV:**

Cada aluno deve medir 5 vezes a distância de queda livre de VIANDO EU SOLTAR uma régua. Use uma régua plástica de 30 cm disponível no **travelle de la contrave** laboratório. Peça para um(a) colega de equipe segurar a régua verticalmente pela extremidade posterior (na marcação de 30 cm). Posicione a régua, sem encostar, entre seu polegar e indicador na marcação 0 cm. Quando seu colega soltar a régua (**sem avisar**), pegue a régua o mais rápido possível, pinçando os dedos. Meça a distância percorrida pela régua. Anote os valores obtidos para cada aluno na Tabela 3. **Ensaie algumas vezes para reduzir os efeitos de aprendizagem.**

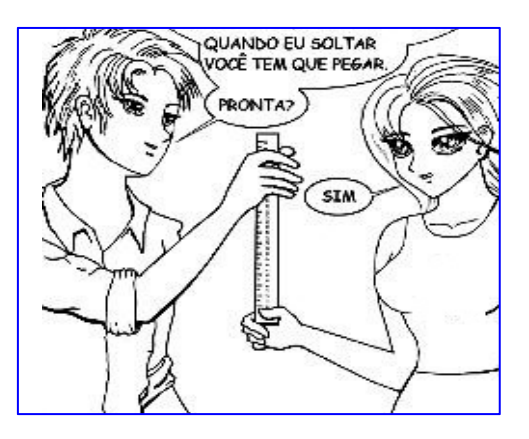

Conhecendo os valores de cada medida da distância, calcule a distância média percorrida pela régua, o desvio padrão, o desvio padrão da média e o desvio padrão combinado. Anote os valores na Tabela 3. Para calcular o desvio padrão combinado, será necessário estimar a incerteza instrumental associada à medida do reflexo motor utilizando a régua.

Estime a incerteza instrumental da régua. Geralmente, consideramos a incerteza de uma régua como sendo a metade da menor divisão da sua escala.

 $\sigma_{instr}^{régua} =$  (cm).

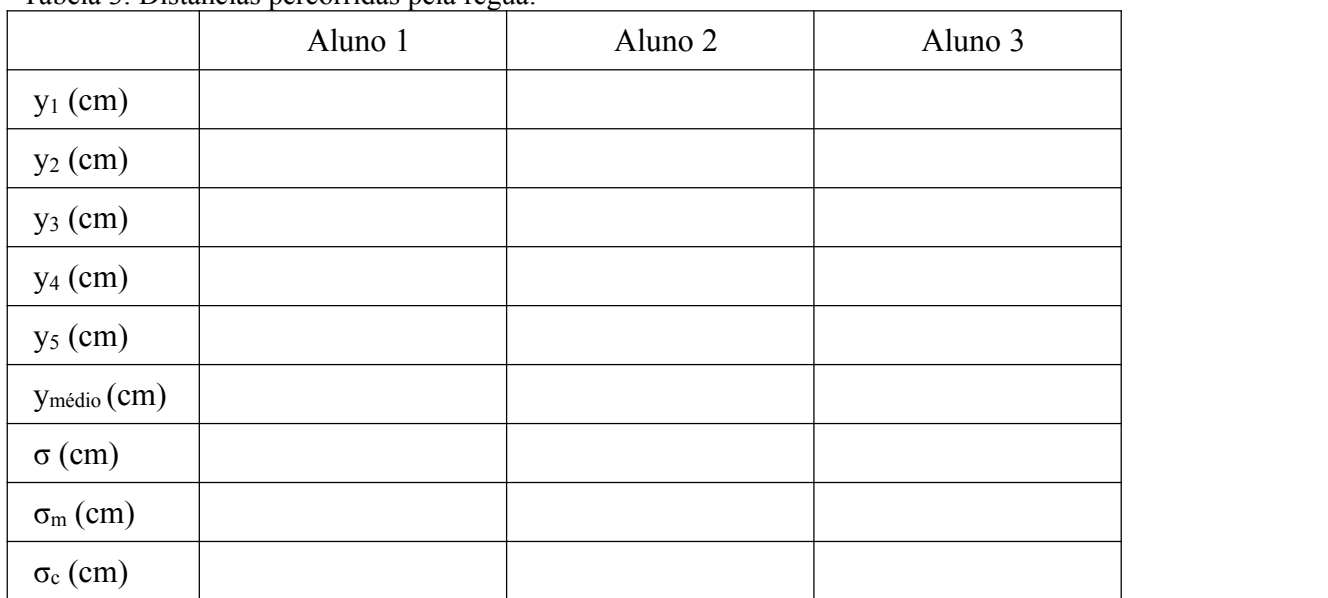

Tabela 3: Distâncias percorridas pela régua.

Note que a régua e o cronômetro medem grandezas diferentes. Enquanto o cronômetro mede tempo em segundos, a régua mede distância em centímetros. Para comparar os tempos médios de reação obtidos nos dois experimentos, podemos realizar dois tipos diferentes de procedimentos. Vamos realizar os dois procedimentos neste experimento apenas para comparar os respectivos resultados.

Num primeiro procedimento, precisamos transformar cada uma das medidas de distância percorrida pela régua para intervalo de tempo de queda.

Escreva abaixo a equação para converter medidas de distância de queda livre (y) em tempo (t).

Utilizando a equação descrita acima, preencha a Tabela 4. Para isso use as informações contidas na Tabela 3. Adote g = 9,7864 ± 0,0001 m/s <sup>2</sup> para a aceleração da gravidade local. Nos cálculos da tabela abaixo, desconsidere a incerteza da aceleração da gravidade.

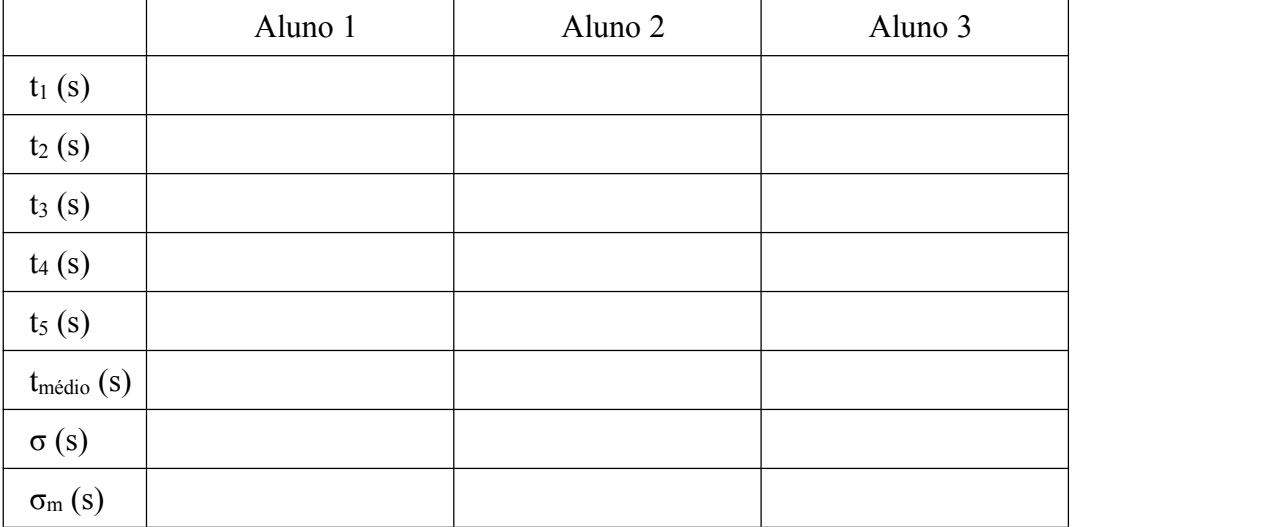

Tabela 4: Tempos de reação motora associados às distâncias percorridas pela régua.

No segundo procedimento, também é possível obter o tempo médio de reação utilizando, desta vez, o valor médio da distância percorrida pela régua. Nesse caso, para calcular a incerteza associada ao tempo médio é necessário utilizar propagação de incertezas.

Conhecendo a incerteza associada à distância percorrida pela régua, escreva a equação de propagação para a incerteza associada ao intervalo de tempo de queda da régua ( $\sigma_t$ )

Note que o tempo de reação depende da distância percorrida e da aceleração da gravidade. Comparando as incertezas relativas dessas duas grandezas, é possível simplificar a fórmula de propagação? Justifique.

Preencha a Tabela 5. Atenção ao número de algarismos significativos ao preencher a última linha da tabela.

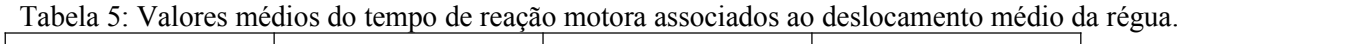

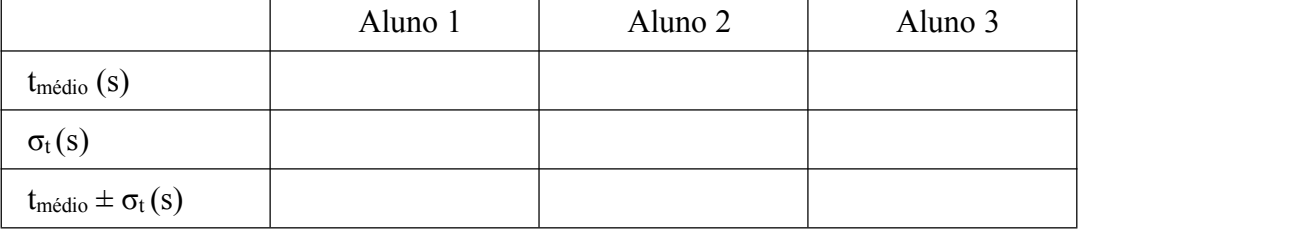

# **3) Discussão**

Q1. Considerando apenas o experimento com a régua, é possível afirmar que os tempos de reação e suas respectivas incertezas obtidos nas Tabelas 4 e 5 são compatíveis entre si? Na sua opinião, esse resultado era esperado?

Q2. Compare os resultados das medidas obtidas com o computador para cada integrante do grupo. Os resultados são compatíveis entre si? Faça o mesmo para a régua (utilize apenas os resultados da Tabela 5). Vocês esperariam que os resultados fossem compatíveis?

Q3. Entre o cronometro do computador e o experimento com a régua, qual método é o mais preciso, ou seja, qual deles apresenta o menor desvio padrão relativo  $\left(\frac{\sigma}{t_{\text{middle}}} \right)$  para medir o reflexo motor? Justifique sua resposta e apresente os cálculos no espaço abaixo.

Q4. De acordo com os seus resultados, os tempos de reflexo obtidos nos dois experimentos (computador e régua) são compatíveis? Qual dos experimentos apresentou o menor tempo de reação? Os dois experimentos de tempo de reação estão relacionados com o mesmo tipo de estímulo visual?